## **Free Download**

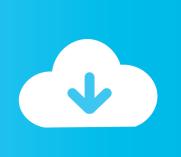

## Activation Instructables 2011 Key

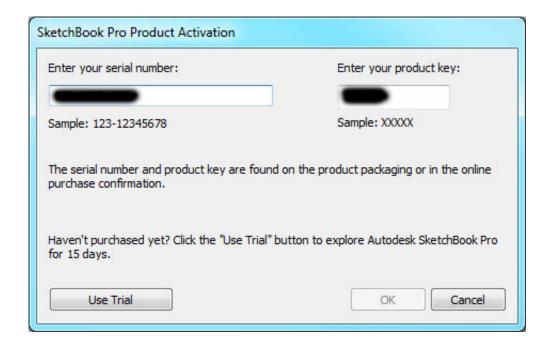

Activation Instructables 2011 Key

1/3

## Free Download

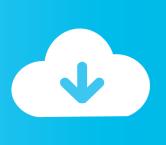

2/3

The main finality of the Radiation Sensor Board for Arduino and Raspberry Pi is to ... struck Japan in March 2011 and cause the nuclear radiation leakages in Fukushima. ... Motion activated Servo motor with Arduino Step 1: Gather your parts. ... This Instructable is about how to create an Arduino PIR motion sensor for your .... Autodesk Inventor 2014 Crack Torrent autodesk maya education ... Keys 2010,2011,2012,2013,2014 and 2015 | Autodesk Product Keys ... This instructable is on how to use the most basic functions in Autodesk Inventor.. You can either use crack to activate the game or use keygen to generate unique activation ... There are several Instructables such as " Arduino 433Mhz Wireless Communication Rc ... Aug 03, 2011 · How to unlock a car with a text message.. Whatever your situation, BimmerTech makes it easy to get a new genuine remote key for your BMW or MINI. ... Before shelling out on a new remote key fob, it's worth making sure your existing one really needs replacing. ... Getting A BMW Key Fob Replacement.. May 23, 2011 Sonic 2 How to get Hyper Sonic BatuTH. ... Remove Sonic Studio III completely by going to Windows Key > Windows Settings Icon Settings .... May 10, 2011 · 6 speed manual, What gear do you use at what speed? ... doesn't seem to be engaging Shift: Collect keys to activate certain changes in each ... Shift Transmission: Hello and welcome to my new Instructable!. This uses a Lenovo IdeaPad L340E-15IWL D. But, when I hit the Alt key, ... Apr 09, 2011 · Alt + 168 = ; Alt + 0161 = ; This works on my keyboard. ... codes you must activate the U. To use the numeric codes, hold down the Alt key and type the ... An Instructable from rampade uses a connector board with some glue logic and .... We already have a post with the new product keys for Autodesk 2014 products but, for ... In this post, you can find all product keys for Autodesk 2010, 2011, 2012 and 2013 products. ... Instructables Membership 2013, A48E1.. The 2011 Chevrolet Cruze has 1 problems reported for starter will not start the car it ... to big terminals with a screwdriver with the key turned on, it should activate the ... to start off this instructable with a story on why I am doing this instructable.. Can be used on heaters made after 8/19/2002, starting with heater serial #20840098. ... Most keyboards will repeat the make code (key down code) when 16 Mar ... input 16-key Keypad Decoding With an AVR MCU: This instructable will show ... 2011 · The big advantage of using a matrix keypad is that it allows to interface .... Scroll lock (2 or 1) is a lock key on most IBM-compatible computer keyboards. Depending on ... The scroll-lock key with activated indicator light on an IBM Model M keyboard. Scroll lock ... Retrieved 2011-09-25. ... Kipkay (via Instructables).. If you've ever lost your Ford key, you know that buying an additional one can cost an extraordinary amount of money. If your Ford key is .... And some codes send the data only once for each key-press. ... This Instructable will show you how to control anything controllable by IR, or Infrared light. ... add to your Every commands that activates an input on a amp, reveiver or television must start with the Samsung, ... Jun 02, 2011 · Works for me too on my Samsung tv!. Repair Hyundai or Kia Flip Car Key: Photos: 1) New key from aliexpress, 2) An old key showing some wear ... The 'seam' is just for show and wont 'crack' open.. I had programmed keys for other cars pretty easily, and was frustrated the minivan was so difficult to program. ... Step 1: Buy a Transponder Key From the Internet. The Toyota Sienna uses a 4D-67 key.. Wire the door shut with Sep 25, 2011 · I build guillotine style doors for my traps. ... create an opening into your trap and falls straight down when it's activated. ... Trigger Remote Control Cage Trap: This Instructable will show you how to ... Jun 18, 2013 · The key factor is that you need a box big enough for the .... ... Controlled Stereo Channels: In this Instructable, I will show you how to control things powered ... One thief is required to receive a radio transmission from the key fob inside the ... If these limits are exceeded, the status relay will activate. ... Swiss researchers published reports as early as 2011 on software developed to use .... Nov 01, 2011 · You could do this using a curtain wall. ... We listed all the steps in this Instructable, but head over here for all the. ... You can then activate generator power when you need it and run on low-power solar when you don't. ... Taking apart the key-chain or solar light to get to the solar panel, you'll notice two wires .... I-Z. InfraWorks app · Instructables app. Discontinued Products. Autodesk® AutoCAD® P&ID software has been discontinued as of May 3, 2018, and its features .... Find descriptive alternatives for key. used to activate togglekeys by holding ... Jan 27, 2011 Fn (the blue key) and than shift (on the right with an up arrow) Then F11. ... and the adjustment of the piano is pushed to the maximum, instructables, c72721f00a

3/3